# 贈与税(暦年課税)の税額の計算明細

## (注) この計算明細は、贈与税 (暦年課税) の税額を算出するために使用するものですので、税務署に提出する 必要はありません(申告書と併せて提出する必要はありません。)。

国税庁ホームページでは、贈与税の申告書が作成できます。画面の案内に従って金額等を入力すれば、 贈与税額などが自動で計算されますので、ご利用ください。

## ● 特例贈与財産のみを贈与により取得した場合(申告書第一表の②欄に金額の記載がない場合)

贈与により財産を取得した人(贈与を受けた年の1月1日において20歳以上の人に限ります。)が、直系 尊属(父母や祖父母など)から贈与により取得した財産(「特例贈与財産」といいます。)に係る贈与税の額 は、「特例税率」を適用して計算します。

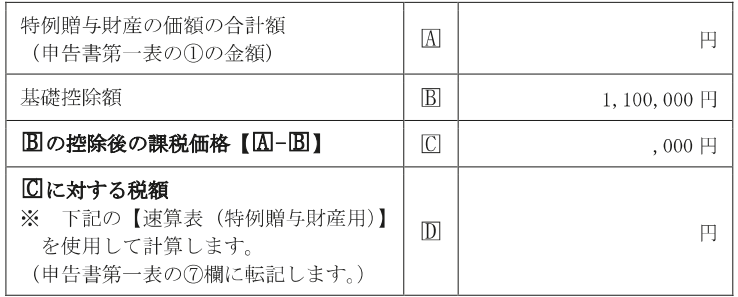

(例) 特例贈与財産 6,000,000 円を取得した場合

特例贈与財産の価額の合計額 (A) から基礎控除額 (B) を控除した課税価格 (

C
) に【速算表 (特例贈与財産用)】 を使用して税額(10)を計算します。

 $\overline{M}$ 6, 000, 000 円  $-\overline{B}$ 1, 100, 000 円  $=\overline{C}$ 4, 900, 000 円 □ 4,900,000円×20% (特例税率)-300,000円 (控 除額) = D680,000円

### 【速算表(特例贈与財産用)】

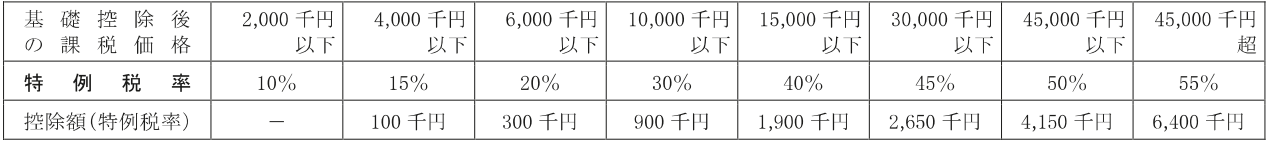

「特例税率」の適用を受ける場合で、次の①又は②のいずれかに該当するときは、贈与税の申告書とともに、 <ご注意ください!> 贈与により財産を取得した人の戸籍の謄本又は抄本その他の書類でその人の氏名、生年月日及びその人が贈与者の直系卑属に該当す ことを証する書類を提出する必要があります。ただし、過去の年分において同じ贈与者からの贈与について「特例税率」の適用を 受けるために当該書類を提出している場合には、申告書第一表の「過去の贈与税の申告状況」欄に、その提出した年分及び税務署名 を記入し、当該書類を重ねて提出する必要はありません。

1 「特例贈与財産」のみの贈与を受けた場合で、その財産の価額から基礎控除額 (1,100千円)を差し引いた後の課税価格が3,000千円 を超えるとき

②「一般贈与財産」と「特例贈与財産」の両方の贈与を受けた場合で、その両方の財産の価額の合計額から基礎控除額(1,100千円)を 差し引いた後の課税価格※が3,000千円を超えるとき

※「一般贈与財産」について配偶者控除の特例の適用を受ける場合には、基礎控除額(1,100千円)と配偶者控除額を差し引いた後の課税価 格となります。

## ● 一般贈与財産のみを贈与により取得した場合(申告書第一表の①欄に金額の記載がない場合)

「特例税率」の適用がない贈与により取得した財産(「一般贈与財産」といいます。)に係る贈与税の額は、 「一般税率」を適用して計算します。

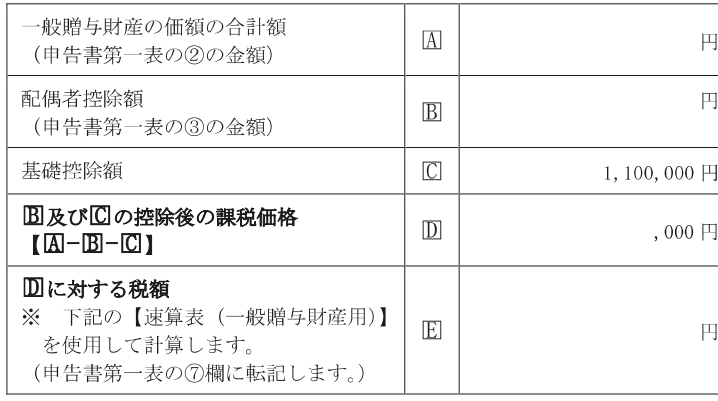

(例) 一般贈与財産 14,000,000円を取得した場合 (配偶者控除 10,000,000円を適用する場合)

一般贈与財産の価額の合計額 (囚) から配偶者控除額 (B) 及び基礎控除額( $\Box$ )を控除した課税価格( $\Box$ )に【速 算表(一般贈与財産用)】を使用して税額(図)を計算し ます。

 $\boxed{A}$ 14,000,000 円  $-\boxed{B}$ 10,000,000 円  $-\boxed{C}$ 1,100,000  $H = \text{D2, 900, 000 } H$ 

**Ⅲ2,900,000円×15% (一般税率)-100,000円 (控** 除額) = E 335,000円

#### 【速算表 (一般贈与財産用)】

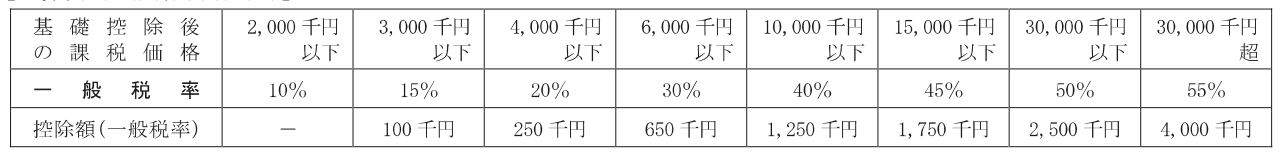

降 ٰĦ (特例贈与財産又は一 般贈与財産の いいずれ ゕ 方のみを取得した場合 甪

成 28 年 分以

平